### Detalle contable

## **Descripción**

axott

Esta opción permite generar un análisis multidimensional basado en el detalle de las imputaciones contables de cada comprobante del módulo.

Usted sólo debe indicar el período que quiere procesar y seleccionar el destino de la información. El sistema:

- Genera un archivo multidimensional (CUBO).
- Si el destino es Excel o Access ofrece la posibilidad de generar automáticamente una tabla dinámica en Excel.

Número de sucursal: este dato será solicitado únicamente si usted aún no completó el valor correspondiente en los parámetros Datos de la empresa en Procesos generales. Este dato es muy importante para el mantenimiento de información consolidada.

#### **Cuando el destino es Access (detalle contable)**

Usted puede crear una nueva tabla o bien, seleccionar una existente.

Si elige una tabla existente, y la tabla no corresponde al diseño correspondiente a «Detalle de contable «, el sistema no permitirá realizar la actualización.

En particular, la información contable de los módulos Ventas, Proveedores o Compras, Tesorería y Sueldos tienen el mismo diseño, por lo cual usted puede unificar en una tabla Access las imputaciones contables de dichos módulos.

### **Modelo de tabla dinámica (para detalle contable)**

Se presenta una tabla que totaliza importes de cuentas en función de trimestres y años, dejando disponibles las variables más significativas en el área de página.

A partir de allí usted trabaja en forma interactiva y los cambios en el modelo se realizan mediante acciones sencillas.

Si no está familiarizado con el uso tablas dinámicas en Excel consulte la ayuda correspondiente. El diseño cuenta con una variable llamada Módulo Tango, la que permitirá filtrar, ordenar, agrupar, detallar, etc., la información de todas las cuentas en función de los módulos de origen. Los datos contables de Ventas tienen como valor de módulo 'VE'.

[axoft\_box title=»Aclaración con respecto a datos contables:» box\_color=»#F0F0F0? title\_color=»#444444? class=»axoft\_box\_blanco»]

Si usted tiene el módulo **Contabilidad**, las variables correspondientes a Código de jerarquía, Nombre de la cuenta, Nombre de centro de costo y Tipo de cuenta tomarán los valores de ese módulo. Si usted no posee **Contabilidad** en la misma empresa, estas variables tomarán valor nulo, y el modelo se presentará por defecto con los códigos de cuenta.

El tipo de cuenta se obtiene del plan de cuentas de **Contabilidad** con el siguiente criterio:

[axoft\_table responsive=»yes» alternate=»no» fixed=»yes» class=»Tabla\_General»] **Código Descripción Resultado Saldo Habitual**

# axott

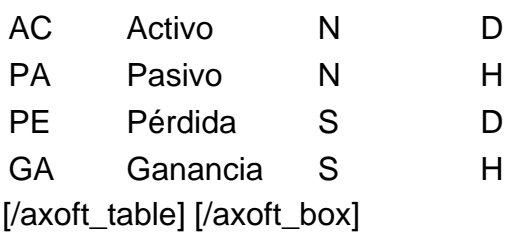